# Commonwealth of Puerto Rico Department of the Treasury

# **PUBLICATION 15-05**

# FORM 499R-2c/W-2cPR ELECTRONIC FILING REQUIREMENTS FOR TAX YEAR 2015

Analysis and Programming Division January, 2016 EFW2CPR

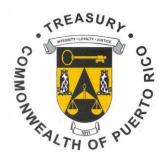

### WHAT'S NEW

# **New Requirement**

1. Column "a) As Originally Reported" is required to be filled with all the same information as reported on the W-2PR. Column "b) Correct Information" is required to be completed for every Block where an amount is reported in column a. That is, complete all the Blocks that will be corrected as well as those Blocks that will not show changes. The Blocks that will not show changes must indicate the same amount of column a. Column "c) Increase (Decrease)" must be completed only for those Blocks that will be corrected, and it may show negative amounts.

### Example:

| Formulario 499R-2c/                                                | W-2cPR                 |                                                                                     |                                                                         |         |                                                                               | PUERTO RICO - COMMONWEALTH OF                                            |           | 100                                                                                                    | 1                           |
|--------------------------------------------------------------------|------------------------|-------------------------------------------------------------------------------------|-------------------------------------------------------------------------|---------|-------------------------------------------------------------------------------|--------------------------------------------------------------------------|-----------|----------------------------------------------------------------------------------------------------|-----------------------------|
| Form Rev. 08.15                                                    | - Q                    |                                                                                     | Departamento de Hacienda - Department of the Treasury                   |         |                                                                               |                                                                          |           | <b>4</b>                                                                                                    |                             |
|                                                                    | A SE                   |                                                                                     | CORRECCIÓN AL COMPROBANTE DE RETENCIÓN  CORRECTED WITHHOLDING STATEMENT |         |                                                                               |                                                                          |           | ON                                                                                                    | 1                           |
| AÑO A CORREGIRSE                                                   | 1 FECHA CESE           | E DE OPERACIONES 2a. NÚM. SEGURO SOCIAL EMPLEADO 2b. NÚM. DEIDENTIFICACIÓN PATRONAL |                                                                         |         | 1                                                                             |                                                                          |           |                                                                                                    |                             |
| Year Being Corrected                                               | Cease of Open          |                                                                                     |                                                                         | Lu.     |                                                                               | cial Security No.                                                        |           | loyer Identification No. (EIN)                                                                                                | 1                           |
| 2015                                                               | Día - Dav              | Mes - Month                                                                         | Año - Year                                                              |         |                                                                               |                                                                          |           |                                                                                                    |                             |
| 3a. NOMBRE - First Nam                                             | e APE                  | ELLIDO(S) - Suman                                                                   | ne(s)                                                                   | 3       | 3c. NOMBRE Y DIRECCIÓN POSTAL DEL PATRONO Employer's Name and Mailina Address |                                                                          |           |                                                                                                    | 1                           |
|                                                                    |                        |                                                                                     |                                                                         |         | 2p                                                                            | noyor o realise disa maining read                                        |           |                                                                                                    | 1                           |
| 3b. DIRECCIÓN POSTA                                                | L DEL EMPLEAD          | O - Employee's M                                                                    | ailing Address                                                          |         |                                                                               |                                                                          |           |                                                                                                    |                             |
|                                                                    |                        |                                                                                     |                                                                         | 3       | d. NÚM                                                                        | IERO DE TELÉFONO - Teleph                                                | hone Num  | ber                                                                                                    | 1                           |
| COMPLETE LÍNEA 4a o 44 information reported was in                 |                        |                                                                                     |                                                                         |         | ANOTE                                                                         | NÚMERO Y NOMBRE INCORRE                                                  | ECTOS. Co | emplete line 4a or 4b only if the original                                                                                    | 1                           |
| 4a. NÚM. SEGURO SOC                                                | CIAL (INCORRECTO       | D)                                                                                  | 4b. NOMBRE DEL E                                                        | MPLEADO | O (INCORRECTO) - Employee's Incorrect Name                                    |                                                                          |           |                                                                                                    | 1                           |
| Incorrect Social Secur                                             | ity No.                |                                                                                     | Nombre - First Name                                                     |         | Apellido(8                                                                    | s) - Sumame(s)                                                           |           |                                                                                                    | 1                           |
|                                                                    |                        |                                                                                     |                                                                         |         |                                                                               |                                                                          |           |                                                                                                    |                             |
|                                                                    | Línea - Line           |                                                                                     | <ul> <li>a) Según se Inform<br/>As Originally</li> </ul>                |         | te                                                                            | <ul> <li>b) Información Correcta</li> <li>Correct Information</li> </ul> | a         | <ul> <li>c) Aumento (Reducción) (Diferencia entre a y b)</li> <li>Increase (Decrease) (Difference between a and b)</li> </ul> |                             |
| <ol> <li>COSTO DE CUBIERTAL<br/>Cost of Employer - Spor</li> </ol> |                        |                                                                                     |                                                                         |         |                                                                               |                                                                          |           |                                                                                                    | 1                           |
| 6. DONATIVOS                                                       | isored Health Coverage | e                                                                                   |                                                                         |         |                                                                               |                                                                          |           |                                                                                                    | 1                           |
| Charitable Contribution                                            | s                      |                                                                                     |                                                                         |         |                                                                               |                                                                          |           |                                                                                                    | 1                           |
| 7. SUELDOS<br>Wages                                                |                        |                                                                                     | 10,000.00                                                               |         |                                                                               | 8,000.00                                                                 |           | 2,000.00                                                                                                    | (Amount Correction)         |
| 8. COMISIONES                                                      |                        |                                                                                     | 0                                                                       |         |                                                                               | 10,000.00                                                                |           | 10.000.00                                                                                                    | (Amount Correction)         |
| Commissions 9. CONCESIONES                                         |                        |                                                                                     | 10,000.00                                                               |         |                                                                               | ,                                                                        |           | •                                                                                                    | (When No Correction Needed) |
| Allowances                                                         |                        |                                                                                     | 10,000.00                                                               |         |                                                                               | 10,000.00                                                                |           | 0                                                                                                    | (when no correction needed) |
| 10. PROPINAS<br>Tips                                               |                        |                                                                                     |                                                                         |         |                                                                               |                                                                          |           |                                                                                                    | 1                           |
| 11. TOTAL = 7 + 8 + 9 + 10                                         | )                      |                                                                                     |                                                                         |         |                                                                               |                                                                          |           |                                                                                                    | 1                           |
| <ol> <li>GASTOS REEMBOLS<br/>Reimbursed Expense</li> </ol>         | s and Fringe Benefits  | MARGINALES                                                                          |                                                                         |         |                                                                               |                                                                          |           |                                                                                                    | ]                           |
| 13. CONTRIBUCIÓN RETE                                              | NIDA                   |                                                                                     |                                                                         |         |                                                                               |                                                                          |           |                                                                                                    |                             |

### **General Information**

- 1. A new application developed by the Department of the Treasury is available for the filing of 2014 and now 2015 W-2cPR to every employer that has already filed the W-2PR (regardless of which program was used to file). This option will assign the control numbers for the W-2c's automatically and requires to complete each form separately. It is available directly from our website under "Hacienda Virtual" / "Patronos" / "Sistema de Formularios Electrónicos (E-forms)".
- 2. In order to file a W-2cPR, a W-2PR must have been filed. Otherwise, it will be rejected.

# **Other Changes**

- 1. The Social Security Wage Base for Tax Year 2015 is \$118,500.
- 2. The Contributions to CODA PLANS cannot exceed \$19,500.

### **ELECTRONIC FILING**

- The Department of the Treasury (Department) has established that the W-2cPR filing will only be accepted through electronic transfer at the Hacienda's website <a href="https://www.hacienda.pr.gov">www.hacienda.pr.gov</a>.
- The Department will not process diskettes, CD's or any other magnetic media of Form W-2cPR. Therefore, if you file such forms using magnetic media, they will be considered as not filed. Do not send PDF or paper forms.

### **FILING REMINDERS**

✓ The Department of the Treasury (Department) has established as a requirement, to include on every form a confirmation number given by the system after the electronic submission which consists of six digits starting with one letter. This will guarantee that every printed form had already been filed effectively.

#### Example of Confirmation:

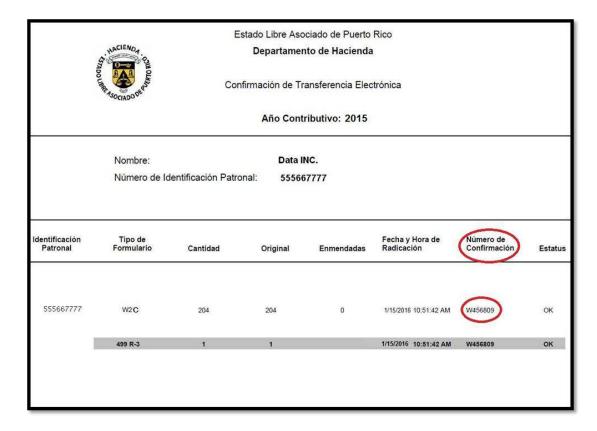

✓ The Department will not accept Form 499R-2c/W-2cPR printed without the confirmation number (handwritten or typed confirmation numbers on the forms will automatically invalid the forms).

Example of Electronic Filing Confirmation Number Box on Form 499R-2c/W-2cPR:

|            | Formulario 499R-2c/W-2cPR ESTA                                                                                                    |                               | DO LIBRE ASOCIADO DE PUERTO RICO - COMMONWEALTH OF PUERTO RICO  Departamento de Hacienda - Department of the Treasury                                                                                                    |                                                 |                   |               |           |                   |                                                |                 |                 |                                     |
|------------|----------------------------------------------------------------------------------------------------|-------------------------------|----------------------------------------------------------------------------------------------------|-------------------------------------------------|-------------------|---------------|-----------|-------------------|------------------------------------------------|-----------------|-----------------|-------------------------------------|
|            | vr. 08.15                                                                                                    |                               |                                                                                                    | CORRECCIÓN AL COMPROBANTE DE RETENCIÓN          |                   |               |           |                   |                                                |                 |                 |                                     |
| L          |                                                                                                    |                               | OF THE PERSON NAMED IN COLUMN TO PERSON NAMED IN COLUMN TO PERSON NAME |                                                 | COF               |               |           |                   |                                                |                 | DN              |                                     |
| H          | AÑO A CORF                                                                                                    | **OCIADO                      | 4 EECHA C                                                                                                    | ESE DE OPERACIONES                              |                   | _             |           | SOCIAL EMPLE      | NG STATEMEN                                    |                 | DEIDENTIEIC     | :ACIÓN PATRONAL                     |
| L          | Year Being (                                                                                                    |                               |                                                                                                    | Operations Date                                 |                   |               |           | cial Security No. | ADO                                            |                 |                 | ation No. (EIN)                     |
| L          | 201                                                                                                    | 5                             | Día - Day                                                                                                    | Mes - Month                                     | Año - Year        |               |           |                   |                                                |                 |                 |                                     |
| 3:         | a. NOMBRE -                                                                                                    | First Name                    | Dia bay                                                                                                    | APELLIDO(S) - Surnar                            | _                 |               | 3c. NON   | IBRE Y DIRE       | CCIÓN POSTAL                                   | DEL PAT         | RONO            |                                     |
|            |                                                                                                    |                               |                                                                                                    |                                                 |                   |               | Emp       | loyer's Name      | and Mailing Addr                               | ess             |                 |                                     |
| -          | - DIBECCIÓ                                                                                                    | N DOSTAL                      | DEL EMPL                                                                                                    | EADO - Employee's M                             | lailing Address   |               | 1         |                   |                                                |                 |                 |                                     |
| ľ          | J. DINLECTO                                                                                                    | N FOSTAL                      | DLL LWFL                                                                                                    | LADO - LITIPIOYEE'S W                           | alling Address    |               | 1         |                   |                                                |                 |                 |                                     |
| ı          |                                                                                                    |                               |                                                                                                    |                                                 |                   |               |           |                   | <u> </u>                                       |                 |                 |                                     |
| H          |                                                                                                    |                               |                                                                                                    |                                                 |                   |               |           |                   | ÉFONO - Teleph                                 |                 |                 |                                     |
|            |                                                                                                    |                               |                                                                                                    | SI LA INFORMACION (<br>the incorrect Social Sec |                   |               | TA. ANOTE | NUMERO Y N        | OMBRE INCORRE                                  | CTOS. Cor       | nplete line 4   | 4a or 4b only if the original       |
| Н          | a. NÚM. SEG                                                                                                    |                               |                                                                                                    |                                                 | 4b. NOMBRE DE     |               | DO (INCOR | RECTO) - Emr      | Novee's Incorrect N                            | Jame            |                 |                                     |
| <b> </b> " |                                                                                                    | ocial Security                |                                                                                                    | ECTO                                            | Nombre - First Na |               |           | s) - Sumame(s)    | noyee's incorrect i                            | vallic          |                 |                                     |
| L          |                                                                                                    |                               |                                                                                                    |                                                 |                   |               |           |                   |                                                |                 |                 |                                     |
| Г          |                                                                                                    | Li                            | ínea - Line                                                                                                    |                                                 | a) Según se In    |               | mente     |                   | formación Correcta                             |                 |                 | Reducción) (Diferencia entre a y b) |
| H          | 5. COSTODE                                                                                                    | CUBIERTADE                    | SALUD AUSPI                                                                                                    | CIADA POR EL PATRONO                            | As Origin         | ally Reported |           | C                 | orrect Information                             |                 | Increase (Decre | ease) (Difference between a and b)  |
| L          | Cost of Em                                                                                                    | ployer - Sponso               |                                                                                                    |                                                 |                   |               |           |                   |                                                |                 |                 |                                     |
| L          | DONATIV     Charitable                                                                                                    | OS<br>Contributions           |                                                                                                    |                                                 |                   |               |           |                   |                                                |                 |                 |                                     |
| L          | 7. SUELDOS                                                                                                    |                               |                                                                                                    |                                                 |                   |               |           |                   |                                                |                 |                 |                                     |
| L          | Wages<br>8. COMISION                                                                                                    | IES                           |                                                                                                    |                                                 |                   |               |           |                   |                                                | $\overline{}$   |                 |                                     |
|            | Commissio                                                                                                    | ns                            |                                                                                                    |                                                 |                   |               |           |                   |                                                |                 |                 |                                     |
| L          | CONCESIO     Allowances                                                                                                    |                               |                                                                                                    |                                                 |                   |               |           |                   |                                                |                 |                 |                                     |
| L          | 10. PROPINAS                                                                                                    | 8                             |                                                                                                    |                                                 |                   |               |           |                   |                                                |                 |                 |                                     |
| L          | Tips                                                                                                    |                               |                                                                                                    |                                                 |                   |               |           |                   |                                                | -+              |                 |                                     |
| L          | 11. TOTAL = 1                                                                                                    |                               | O O V DENEE                                                                                                    | ICIOS MARGINALES                                |                   |               |           |                   |                                                |                 |                 |                                     |
| L          |                                                                                                    | REEMBOLSAL<br>ed Expenses a   |                                                                                                    |                                                 |                   |               |           |                   |                                                |                 |                 |                                     |
| 88         | 13. CONTRIBI                                                                                                    | UCIÓN RETENI                  | IDA                                                                                                    |                                                 |                   |               |           |                   |                                                |                 |                 |                                     |
| Changes    | 14. FONDO D                                                                                                    | E RETIRO GUB                  |                                                                                                    | L                                               |                   |               |           |                   |                                                | $\overline{}$   |                 |                                     |
|            |                                                                                                    | ntal Retirement               |                                                                                                    | ADOS                                            |                   |               |           |                   |                                                | -               |                 |                                     |
| Cambios    | Contributio                                                                                                    | ons to CODA PL                |                                                                                                    |                                                 |                   |               |           |                   |                                                |                 |                 |                                     |
| Car        | 16. SALARIO<br>Exempt 8                                                                                                    |                               |                                                                                                    |                                                 |                   |               |           |                   |                                                |                 |                 |                                     |
| L          | 16A. CÓDIGO                                                                                                    | DE SALARIOS                   |                                                                                                    |                                                 |                   |               |           |                   |                                                | $\neg$          |                 |                                     |
| L          |                                                                                                    | Salaries Code                 |                                                                                                    | RAYDUPLICATUDINERO                              |                   |               |           |                   |                                                | -+              |                 |                                     |
| L          | Contribut                                                                                                    | ions to the Save              | e and Double y                                                                                                    | our Money Program                               |                   |               |           |                   |                                                |                 |                 |                                     |
| 1          |                                                                                                    | JELDOS SEGL<br>curity Wages   | JKO SOCIAL                                                                                                    |                                                 |                   |               |           |                   |                                                |                 |                 |                                     |
| L          | 18. SEGUROS                                                                                                    | SOCIAL RETEN                  |                                                                                                    |                                                 |                   |               |           |                   |                                                |                 |                 |                                     |
| L          |                                                                                                    | urity Tax Withh               |                                                                                                    | ARE                                             |                   |               |           |                   |                                                | -+              |                 |                                     |
| L          |                                                                                                    | Wages and Tip<br>JCIÓN MEDICA |                                                                                                    |                                                 |                   |               |           |                   |                                                | -               |                 |                                     |
| L          |                                                                                                    | ax Withheld                   | REKETENIDA                                                                                                    | 1                                               |                   |               |           |                   |                                                |                 |                 |                                     |
| L          | 21. PROPINAS<br>Social Sec                                                                                                    | SEGUROSO                      | CIAL                                                                                                    |                                                 |                   |               |           |                   |                                                |                 |                 |                                     |
| L          | 22. SEGUROS                                                                                                    | OCIAL NO RE                   |                                                                                                    |                                                 |                   |               |           |                   |                                                | $\neg \uparrow$ |                 |                                     |
| L          |                                                                                                    | d Social Securi               |                                                                                                    | IIDA EN PROPINAS                                |                   |               |           |                   |                                                | -+              |                 |                                     |
| L          | Uncollected                                                                                                    | Medicare Tax                  |                                                                                                    |                                                 |                   |               |           |                   |                                                |                 |                 |                                     |
|            | ZONESPARAE                                                                                                    |                               |                                                                                                    |                                                 |                   |               |           |                   |                                                |                 |                 |                                     |
| Ke         | asons for the cha                                                                                                    | nge:                          |                                                                                                    |                                                 |                   |               |           |                   |                                                |                 |                 |                                     |
| FII        | RMA DEL PATRO                                                                                                    | ONO O SU REP                  | RESENTANTE                                                                                                    | AUTORIZADO                                      |                   |               |           |                   | TÍTUL                                          | 0 - Title       |                 | FECHA - Date                        |
| En         | nployer's or Duly /                                                                                                    | Authorized Ager               | nt's Signature                                                                                                    |                                                 | Lez               |               |           |                   |                                                |                 |                 |                                     |
|            | JM. CONFIRMA<br>ectronic Filing Co                                                                                                    |                               |                                                                                                    | TRONICA                                         | NÚM. CONTR        | OL-Control N  | lo.       |                   | I. CONTROL DEL CO<br>trol No. of original with |                 |                 |                                     |
| ⊢          |                                                                                                    |                               |                                                                                                    | OE INOTOLICCIONES                               | Envié a la        | Administ      | ración de |                   |                                                |                 |                 | to de Hacienda. Entreque            |
| AN         | ANTES DE COMPLETAR ESTE FORMULARIO, VÉANSE INSTRUCCIONES.  Envié a la Administración de Seguro Social y electrónicamente al Departamento de Hacienda. Entregue dos copias al empleado. Conserve copia para sus récords Send to Social Security Administration and |                               |                                                                                                    |                                                 |                   |               |           |                   |                                                |                 |                 |                                     |

- ✓ The same design of printed Form 499R-2c/W-2cPR will be used for all purposes: to deliver a copy to the Social Security Administration, to deliver two copies to the employee and to keep a copy for your records. That is, there are no longer an Original and Copies A, B, C and D. Remember, the Department of the Treasury only accepts electronic filing.
- ✓ It is important to upload the data file in order to obtain the confirmation number to be assigned and printed on the form. Any error occurred during the validation process must be corrected to complete the data filing in order to obtain the confirmation number.
- ✓ The Department is not responsible for the method or program used to file the forms (programs of any service provider).
- ✓ Make sure each data file submitted is complete. CODE SU THROUGH CODE RF RECORDS ARE ALL REQUIRED.
- ✓ We require that each record have a record delimiters (CR Carriage Return followed by LF - Line Feed) at end of the record and placed immediately following character position 550.
- ✓ All records included in the Electronic Filing must be for the SAME TAX YEAR.
- ✓ We are only accepting one employer per file EFW2C.TXT
- ✓ We only accept electronic transferred files.
- ✓ The Department will not process diskettes, CD's or any other magnetic media of Form W-2cPR. Therefore, if you file such forms using magnetic media, they will be considered as not filed. Do not send PDF or paper forms.
- ✓ Authorization from the Forms and Publications Division to reproduce substitute forms of W-2cPR must be requested.

#### **AVOID COMMON MISTAKES**

Do not print the form before the electronic submission. You must complete the electronic transfer first in order to print the form with the confirmation number assigned by the system after the filing.

The printed form must include the confirmation number.

Be sure to enter the Tax Year being Corrected in the Code SU record (Submitter Record), location 3-6.

Remember to enter in the Code E0 record (Employee Wage Record), location 320-328, the <u>Control Number</u> assigned by the Department of the Treasury for the W-2c. This number <u>is not</u> the same as the Control Number of the W-2 that is being corrected.

Be sure to enter in the Code E0 record (Employee Wage Record), location 329-337, the <u>Original Control Number</u> assigned by the Department of the Treasury for the W-2 that is being corrected.

All money fields must be numeric. No decimal punctuation or high and low order signs are allowed in these fields. Remember that Money Fields Must Contain Zeros If No Other Amount Is Applicable.

#### **GENERAL INFORMATION**

## **Filing Requirements**

This Publication contains the procedure established by the Department of the Treasury for filing Form 499R-2c/W-2cPR. It must be done through electronic filing using the EFW2CPR format.

The Department of the Treasury has established that every 499R-2c/W-2cPR must be filed electronically beginning on January 1, 2007, therefore, paper filing or magnetic media will not be accepted.

#### What's in this Publication?

Instructions for filing Form 499R-2c/W-2cPR (W-2c) information to the Department of the Treasury via electronic filing using the EFW2CPR format.

#### Who must use these instructions?

Employers who have filed a W-2 Form with a private program and have to correct the same.

#### What if I send you paper W-2c Forms?

You will be penalized by the Department of the Treasury.

#### What if I do not follow the instructions in this booklet?

You will be notified that your submission was unprocessable and you will be subject to penalties.

#### Do I have to file a paper W-2c / 499 R-3 in addition to my electronic filing?

No, do **NOT** send any paper forms.

#### Is this the only alternative for the electronic filing of the Forms W-2c?

Options available for filing W-2c's:

- Those employers that have used the 2015 W-2 & Informative Returns Online Program, developed by the Department of the Treasury to file less than 250 W-2's, have the option to also file the W-2c's using the same program. This program assigns the control numbers automatically to all forms after the electronic filing.
- If the W-2's were filed using a program via electronic transfer, the W-2c's must be filed according to the requirements of this Publication. Control numbers for W-2c's must be requested.
- A new application developed by the Department of the Treasury is available directly from our website in the "Hacienda Virtual" section, under "Patronos" / "Sistema de Formularios Electrónicos (E-forms)" / "Nueva Solicitud" / "Seleccionar el Año Contributivo" / "Seleccionar el Formulario que Desea Completar". Said W-2cPR Filing application can be used to file 2014 and now 2015 forms by every employer who had already filed W-2's (regardless of the program used to file). This option requires to complete each form separately and assigns the control numbers for W-2c's automatically.

#### What is Electronic File Upload?

Electronic File Upload allows you to transmit an electronic file containing an EFW2CPR formatted wage report to the Department of the Treasury over the Internet.

#### Who can use Electronic File Upload?

Anyone with access to the Internet.

#### Is there a charge to use Electronic File Upload?

No, except for charges from your Internet provider.

#### How do I connect to Electronic File Upload?

Access our website: <a href="www.hacienda.pr.gov">www.hacienda.pr.gov</a>
Under "Hacienda Virtual" access "Colecturía Virtual".
Select "Validation and Transmission of W2 and W2c Files"

#### Do I have to register to use Electronic File Upload?

Yes, you will be required to enter an Access Code assigned by the Department of the Treasury and the employer identification number, for the registration in the "Colecturía Virtual" portal.

#### Do you have test software that I can use to verify the accuracy of my file?

Yes. When using any private program, use electronic file transmission (i.e. Electronic File Upload) and the **EFW2CPR** format. We have a test software that can be used to verify the accuracy of the file. This software will validate your file at the time of the electronic submission (upload). You may access our website: <a href="https://www.hacienda.pr.gov">www.hacienda.pr.gov</a>. Under "Hacienda Virtual" access "Colecturía Virtual" for "Validation and Transmission of W2 and W2c Files".

#### What should I do if the error message appears during filing?

Review and correct the error using the information provided in "PUBLICACION 16-02: MANUAL DE REFERENCIA CONDICIONES DE ERROR", available in our website <a href="www.hacienda.pr.gov">www.hacienda.pr.gov</a>, under "Patronos y Agentes Retenedores" / "Publicaciones Patronos y Agentes Retenedores".

#### **How do I get the Access Code?**

You will receive a Notification to Employers and Withholding Agents, Access Code and Control Numbers from the Department of the Treasury with your Access Code. This Notification is also available on our website <a href="www.hacienda.pr.gov">www.hacienda.pr.gov</a>, selecting "Colecturía Virtual".

#### What should I do if I do not receive the Notification containing the Access Code?

This Notification is available and can be printed by logging into "Colecturía Virtual" or can be requested by e-mail to **w2info@hacienda.gobierno.pr**, by fax to (787) 522-5040, or call (787) 722-0216, option 4, Monday through Friday from 8:00 a.m. to 4:30 p.m.

# **FILE DESCRIPTION**

# <u>General</u>

What name should I use for my file?

Name the file "EFW2C.TXT".

What records are optional in an EFW2CPR file and which ones are required?

# ALL THE FOLLOWING RECORDS ARE REQUIRED:

| Code SU | Submitter Record                     | Required |
|---------|--------------------------------------|----------|
| Code PA | Employer Record                      | Required |
| Code E0 | Employee Wage Record                 | Required |
| Code E1 | Originally Reported Record           | Required |
| Code E2 | Correct Information Record           | Required |
| Code E3 | Difference between E1 and E2 Records | Required |
| Code RF | Final Record                         | Required |

# **File Requirements**

#### Submitter Record: (Code SU record)

- Must be the first data record on each file.
- Make the address entries specific enough to ensure proper delivery of any communications necessary.

#### **Employer Record: (Code PA record)**

Only one Code PA record (Employer Record) per file is accepted.

### **Employee Wage Records: (Code E0, E1, E2 and E3 records)**

• Must include a Code E0 record, a Code E1 record, a Code E2 record and a Code E3 record for each employee.

#### Final Record: (Code RF record)

- Must be the last record on the file.
- Must appear only once on each file.
- Do not create a file that contains any data recorded after the Code RF record.

### RECORDS SPECIFICATIONS

#### General

#### What character sets may I use?

- ASCII-1 for electronic filing submitters.
- !%'()\*+,-./0123456789:;<=>?
   ABCDEFGHIJKLMNOPQRSTUVWXYZ\_
   abcdefghijklmnopqrstuvwxyz

#### What is the length of each record?

550 bytes fixed.

#### What case letters must I use?

- Use alphabetic upper-case letters (without accentuation) for all fields other than the "Contact E-Mail/Internet" field in the Code SU record (Submitter Record).
- For the "Contact E-Mail/Internet" field in the Code SU record (Submitter Record), location 236-275, use upper and lower case letters as needed to show the exact electronic mail address.
- For E-mail purposes, only the following characters will be allowed:

## **Rules**

#### What rules do you have for alpha/numeric fields?

- Left justified and fill with blanks.
- Where the "Field" shows "Blank", all positions must be blank, not zeros.

### What rules do you have for money fields?

- Numeric only.
- No punctuation.
- Last two positions are for cents (example: \$59.60 = 00000005960).
- **DO NOT** round to the nearest dollar (example: \$5,500.99 = 00000550099).
- Right justified and zero fill to the left.
- Any money field that has no amount to be reported must be filled with zeros, not blanks.
- No signed amounts (high order signed or low order signed). The only exception is on Code E3 Record. For example: If the difference between A and B is a positive number \$135.63 the correct entry is +00000013563. If the difference is negative number -\$135.63 the correct entry is -00000013563.

## What rules do you have for the Submitter EIN?

- Only numeric characters.
- Omit hyphens, prefixes and suffixes.

## What rules do you have for the Employer EIN?

- Only numeric characters.
- Omit hyphens, prefixes and suffixes.

#### What rules do you have for the format of the employee name?

- Must be the same name shown on the individual's social security card.
- Must be submitted in the individual name fields:
  - Employee First Name
  - Employee Middle Name or Initial (if shown on Social Security card)
  - Employee Last Name
  - Suffix (if shown on Social Security card)
- DO NOT include any titles.

#### What rules do you have for the SSN?

- Use the number shown on the original/replacement SSN card.
- Only numeric characters.
- Omit hyphens, prefixes and suffixes.
- May not begin with 666 or 9.
- Do not enter SSN with all digits repeated (for example, 111-11-1111).
- Do not enter SSN 123-45-6789 or 987-65-4321.
- May not be blanks or zeros.

#### What rules do you have for the address fields?

- Must conform to U.S. Postal Service rules since address fields are used by the Department of the Treasury to prepare mail correspondence, if necessary. For more information:
  - view the U.S. Postal Service website at: www.pe.usps.com/businessmail101/addressing/deliveryAddress.htm; or
  - call the U.S Postal Service at (1) (800) 275-8777.
- For State, use only the two-letter abbreviations in Appendix B.

### **Purpose**

#### What is the purpose of the Code SU, Submitter Record?

It identifies the organization submitting the file and the organization to be contacted by the Department of the Treasury. Describes the file.

#### What is the purpose of the Code PA, Employer Record?

It identifies the employer whose employee wage and tax information is being reported.

#### What is the purpose of the Code E0, Employee Wage Record?

Report income and tax data for employees to the Department of the Treasury.

#### What is the purpose of the Code E1, Originally Reported Record?

Report the income and tax data originally submitted to the Department of the Treasury.

#### What is the purpose of the Code E2, Correct Information Record?

Report the corrected income and tax data to the Department of the Treasury.

#### What is the purpose of the Code E3, Difference between E1 and E2 Records?

Reports the difference between Code E1 and E2 Records. The number may be positive or negative depending on the correction made.

#### What is the purpose of the Code RF, Final Record?

It indicates the total number of Code E0 records reported on the file and the end of the file.

# **ASSISTANCE**

# **Programming and Reporting Questions**

If you have questions related to the electronic transfer programming and reporting, please send us an e-mail to <a href="mailto:w2info@hacienda.gobierno.pr">w2info@hacienda.gobierno.pr</a>

# **Tax Related Questions**

If you have questions regarding the rules of withholding tax on wages provided by the Puerto Rico Internal Revenue Code of 2011, as amended, you should contact the **General Consulting Section** at (787) 722-0216, option 4, Monday through Friday from 8:00 a.m. to 4:30 p.m.

# **RECORDS SPECIFICATIONS**

# Code SU - Submitter Record

| Location | Field                                            | Length | Specifications                                                                                                    |
|----------|--------------------------------------------------|--------|----------------------------------------------------------------------------------------------------|
| 1-2      | Record Identifier                                | 2      | Constant "SU".                                                                                                    |
| 3-6      | Tax Year Being Corrected                         | 4      | Enter the tax year for this report. Enter numeric characters only.                                                                              |
| 7-15     | Submitter's Employer Identification Number (EIN) | 9      | Enter the submitter's EIN.                                                                                                    |
| 16-72    | Company Name                                     | 57     | Enter the name of the company. Left justified and fill with blanks.                                                                             |
| 73-112   | Postal Address Line 1                            | 40     | Enter the company's postal address (Street or Post Office Box) Left justified and fill with blanks.                                             |
| 113-152  | Postal Address Line 2                            | 40     | Enter the company's postal address (Street or Post Office Box). Left justified and fill with blanks.                                            |
| 153-172  | City                                             | 20     | Enter the company's city. Left justified and fill with blanks.                                                                                  |
| 173-174  | State Abbreviation                               | 2      | Enter the company's state or commonwealth/territory. Use a state abbreviation as shown in Appendix B. For a foreign address, fill with blanks.  |
| 175-179  | Zip Code                                         | 5      | Enter the company's zip code. For a foreign address, fill with blanks.                                                                          |
| 180-183  | Zip Code Extension                               | 4      | Enter the company's four-digit extension of<br>the zip code. If not applicable, fill with<br>blanks.                                            |
| 184-210  | Contact Name                                     | 27     | Enter the name of the person to be contacted by Department of the Treasury concerning processing problems. Left justified and fill with blanks. |

| Location | Field                   | Length | Specifications                                                                                                    |
|----------|-------------------------|--------|----------------------------------------------------------------------------------------------------|
| 211-220  | Contact Phone Number    | 10     | Enter the contact's telephone number (including the area code). Left justified and fill with blanks.  NOTE: It is imperative that the submitter's telephone number be entered in the appropriate positions. Failure to include correct and complete submitter contact information may, in some cases, make it necessary for the Department of the Treasury to reject your submission. |
| 221-225  | Contact Phone Extension | 5      | Enter the contact's telephone extension.<br>Left justified and fill with blanks.                                                                                                    |
| 226-235  | Contact Fax             | 10     | Enter the contact's fax number (including area code). Otherwise, fill with blanks.                                                                                                    |
| 236-275  | Contact E-Mail/Internet | 40     | Enter the contact's electronic mail / Internet address. This field may be upper and lower case letter. Left justified and fill with blanks.                                                                                                    |
| 276-277  | Software Code           | 2      | Enter one of the following codes to indicate the software used to create your file:  "98" = In-house Program "99" = Off-the-Shelf Software                                                                                                    |
| 278-285  | DateStamp               | 8      | MMDDYYYY - For The Department of the Treasury use only. Fill with blanks.                                                                                                    |
| 286-293  | TimeStamp               | 8      | HH.MM.SS - For The Department of the Treasury use only. Fill with blanks.                                                                                                    |
| 294-550  | Blank                   | 257    | Fill with blanks.                                                                                                    |

# Code PA - Employer Record

| Location | Field                                   | Length | Specifications                                                                                                    |
|----------|-----------------------------------------|--------|----------------------------------------------------------------------------------------------------|
| 1-2      | Record Identifier                       | 2      | Constant "PA".                                                                                                    |
| 3-11     | Employer Identification<br>Number (EIN) | 9      | Enter the employer identification number.                                                                                                    |
| 12-68    | Employer / Business Name                | 57     | Enter the name associated with the EIN entered in location 3-11. Left justified and fill with blanks.                                                                                                    |
| 69-108   | Postal Address Line 1                   | 40     | Enter the employer's postal address (Street or Post Office Box). Left justified and fill with blanks.                                                                                                    |
| 109-148  | Postal Address Line 2                   | 40     | Enter the employer's postal address (Street or Post Office Box). Left justified and fill with blanks.                                                                                                    |
| 149-168  | City                                    | 20     | Enter the employer's city. Left justified and fill with blanks.                                                                                                    |
| 169-170  | State Abbreviation                      | 2      | Enter the employer's state or commonwealth/territory. Use a postal abbreviation as shown in Appendix B. For a foreign address, fill with blanks.                                                                                                    |
| 171-175  | Zip Code                                | 5      | Enter the employer's zip code. For a foreign address, fill with blanks.                                                                                                    |
| 176-179  | Zip Code Extension                      | 4      | Enter the employer's four-digit extension of the zip code. If not applicable, fill with blanks.                                                                                                    |
| 180-189  | Telephone Number                        | 10     | Enter the contact's telephone number (including the area code). Left justified and fill with blanks.  NOTE: It is imperative that the submitter's telephone number be entered in the appropriate positions. Failure to include correct and complete submitter contact information may, in some cases, make it necessary for the Department of the Treasury to reject your submission. |

| Location | Field                            | Length | Specifications                                                                                                    |
|----------|----------------------------------|--------|----------------------------------------------------------------------------------------------------|
| 190-197  | Date Operations Began            | 8      | Enter the date your business started operations, enter the month, day and 4 digit year, e.g., "06151998" (MMDDYYYY). Right justified and zero fill.                                     |
| 198-205  | Cease of Operations Date         | 8      | If you have terminated your business during this tax year, enter the month, day and 4 digit year, e.g., "06252008" (MMDDYYYY). Right justified and zero fill.                           |
| 206-245  | Location Address Line 1          | 40     | Enter the employer's location address (Attention, Suite, Room Number, etc.). Left justified and fill with blanks.                                                                       |
| 246-285  | Location Address Line 2          | 40     | Enter the employer's location address (Attention, Suite, Room Number, etc.). Left justified and fill with blanks.                                                                       |
| 286-305  | City                             | 20     | Enter the employer's city. Left justified and fill with blanks.                                                                                                    |
| 306-307  | State Abbreviation               | 2      | Enter the employer's state or commonwealth/territory. Use a postal abbreviation as shown in Appendix B. For a foreign address, fill with blanks.                                        |
| 308-312  | Zip Code                         | 5      | Enter the employer's zip code. For a foreign address, fill with blanks.                                                                                                    |
| 313-316  | Zip Code Extension               | 4      | Enter the employer's four-digit extension of the zip code. If not applicable, fill with blanks.                                                                                         |
| 317-356  | Contact E-Mail/Internet          | 40     | If applicable, enter the contact's electronic mail / Internet address. This field may be upper and lower case letter. Left justified and fill with blanks. Otherwise, fill with blanks. |
| 357-357  | Amended Form 499 R3<br>Indicator | 1      | Indicate if the Reconciliation Statement of Income Tax Withheld (Form 499 R-3) is being amended. <b>Enter:</b> Y = Yes / N = No                                                         |
| 358-370  | Wages                            | 13     | Enter the amount shown on <b>box 1 of Amended Form 499 R-3</b> . No negative amounts. The last two positions are decimals. Right justified and zero fill.                               |

| Location | Field                                         | Length | Specifications                                                                                                    |
|----------|-----------------------------------------------|--------|----------------------------------------------------------------------------------------------------|
| 371-383  | Commissions                                   | 13     | Enter the amount shown on <b>box 2 of Amended Form 499 R-3</b> . No negative amounts. The last two positions are decimals. Right justified and zero fill.  |
| 384-396  | Allowances                                    | 13     | Enter the amount shown on <b>box 3 of Amended Form 499 R-3</b> . No negative amounts. The last two positions are decimals. Right justified and zero fill.  |
| 397-409  | Tips                                          | 13     | Enter the amount shown on <b>box 4 of Amended Form 499 R-3</b> . No negative amounts. The last two positions are decimals. Right justified and zero fill.  |
| 410-422  | Total                                         | 13     | Enter the amount shown on <b>box 5 of Amended Form 499 R-3</b> . No negative amounts. The last two positions are decimals. Right justified and zero fill.  |
| 423-435  | Reimbursed Expenses and Fringe Benefits       | 13     | Enter the amount shown on <b>box 6 of Amended Form 499 R-3</b> . No negative amounts. The last two positions are decimals. Right justified and zero fill.  |
| 436-448  | Tax Withheld                                  | 13     | Enter the amount shown on <b>box 7 of Amended Form 499 R-3</b> . No negative amounts. The last two positions are decimals. Right justified and zero fill.  |
| 449-461  | Governmental Retirement Fund                  | 13     | Enter the amount shown on <b>box 8 of Amended Form 499 R-3</b> . No negative amounts. The last two positions are decimals. Right justified and zero fill.  |
| 462-474  | Contributions to Qualified Plans (CODA PLANS) | 13     | Enter the amount shown on <b>box 9 of Amended Form 499 R-3</b> . No negative amounts. The last two positions are decimals. Right justified and zero fill.  |
| 475-487  | Exempt Salaries                               | 13     | Enter the amount shown on <b>box 10 of Amended Form 499 R-3</b> . No negative amounts. The last two positions are decimals. Right justified and zero fill. |
| 488-500  | Zeros                                         | 13     | Fill with zeros.                                                                                                    |

| Location | Field                                                         | Length | Specifications                                                                                                    |
|----------|---------------------------------------------------------------|--------|----------------------------------------------------------------------------------------------------|
| 501-509  | Total W-2 Forms Included                                      | 9      | Enter the total number of Forms <b>499R-2c/W-2cPR</b> included with the Amended 499 R-3. No negative amounts. Right justified and zero fill.                                                                                                    |
| 510-522  | Contributions to the Save<br>and Double your Money<br>Program | 13     | Enter the amount shown on <b>box 11 of Amended Form 499 R-3</b> . No negative amounts. The last two positions are decimals. Right justified and zero fill.                                                                                                    |
| 523-526  | Establishment Number                                          | 4      | If this file contains multiple Code RE records with the same EIN, you may use this field to designate various store or factory locations or types of payroll. Enter any combination of blanks, numbers or letters. Certain military employers must use this field. Otherwise, fill with blanks. |
| 527-550  | Blank                                                         | 24     | Fill with blanks.                                                                                                    |

# Code E0 - Employee Wage Record

| Location | Field                                        | Length | Specifications                                                                                                    |
|----------|----------------------------------------------|--------|----------------------------------------------------------------------------------------------------|
| 1-2      | Record Identifier                            | 2      | Constant "E0".                                                                                                    |
| 3-11     | Incorrect Social Security<br>Number (SSN)    | 9      | Applicable only if original information was reported incorrectly. Left justified and fill with blanks.                                                                     |
| 12-26    | Incorrect Employee First<br>Name             | 15     | Applicable only if original information was reported incorrectly. Left justified and fill with blanks.                                                                     |
| 27-41    | Incorrect Employee Middle<br>Name or Initial | 15     | Applicable only if original information was reported incorrectly. Left justified and fill with blanks.                                                                     |
| 42-61    | Incorrect Employee Last<br>Name              | 20     | Applicable only if original information was reported incorrectly. Left justified and fill with blanks.                                                                     |
| 62-81    | Incorrect Employee Second<br>Last Name       | 20     | Applicable only if original information was reported incorrectly. Left justified and fill with blanks.                                                                     |
| 82-90    | Social Security Number (SSN)                 | 9      | Enter the employee's social security number as shown on the original / replacement SSN card issued by SSA.                                                                 |
| 91-105   | Employee First Name                          | 15     | Enter the employee's first name as shown on the social security card. Left justified and fill with blanks.                                                                 |
| 106-120  | Employee Middle Name or Initial              | 15     | If applicable, enter the employee's middle<br>name or initial as shown on the social<br>security card. Left justified and fill with<br>blanks. Otherwise fill with blanks. |
| 121-140  | Employee Last Name                           | 20     | Enter the employee's last name as shown on the social security card. Left justified and fill with blanks.                                                                  |
| 141-160  | Employee Second Last<br>Name                 | 20     | Enter the employee's second last name as shown on the social security card. Left justified and fill with blanks.                                                           |

| Location | Field                                            | Length | Specifications                                                                                                    |
|----------|--------------------------------------------------|--------|----------------------------------------------------------------------------------------------------|
| 161-200  | Postal Address Line 1                            | 40     | Enter the employee's postal address (Number, Street or Post Office Box). Left justified and fill with blanks.                                                                                                    |
| 201-240  | Postal Address Line 2                            | 40     | Enter the employee's postal address (Number, Street or Post Office Box). Left justified and fill with blanks.                                                                                                    |
| 241-260  | City                                             | 20     | Enter the employee's city. Left justified and fill with blanks.                                                                                                    |
| 261-262  | State Abbreviation                               | 2      | Enter the employee's state. Use an abbreviation as shown in Appendix B. For a foreign address, fill with blanks.                                                                                                    |
| 263-267  | Zip Code                                         | 5      | Enter the employee's zip code. For a foreign address, fill with blanks.                                                                                                    |
| 268-271  | Zip Code Extension                               | 4      | Enter the employee's four-digit extension of the zip code. If not applicable, fill with blanks.                                                                                                    |
| 272-279  | Blank                                            | 8      | Fill with blanks.                                                                                                    |
| 280-319  | Reason for the Change                            | 40     | Enter the reason why the W-2 has been corrected. Left justified and fill with blanks.                                                                                                    |
| 320-328  | Control Number                                   | 9      | Enter the Control Number assigned by the Department of the Treasury for Form 499R-2c/W-2cPR. This Control Number is not the same as the Control Number of the Form 499R-2/W-2PR that is being corrected. Right justified and zero fill. Include only 9 numeric digits. |
| 329-337  | Control Number of Original Withholding Statement | 9      | Enter the Original Control Number assigned by the Department of the Treasury for Form 499R-2/W-2PR. Right justified and zero fill. Include only 9 numeric digits.                                                                                                    |
| 338-338  | Flag Record Removal                              | 1      | In the event a record was submitted by mistake: X = Removal. Otherwise, left justified and fill with blanks.                                                                                                    |
| 339-550  | Blank                                            | 212    | Fill with blanks.                                                                                                    |

# Code E1 - Originally Reported Record

| Location | Field                                                                          | Length | Specifications                                                                                                    |
|----------|--------------------------------------------------------------------------------|--------|----------------------------------------------------------------------------------------------------|
| 1-2      | Record Identifier                                                              | 2      | Constant "E1".                                                                                                    |
| 3-13     | Zero                                                                           | 11     | Fill with zeros.                                                                                                    |
| 14-24    | Wages Subject to Puerto<br>Rico Tax                                            | 11     | Enter the amount shown on <b>box 7a of Form 499R-2c/W-2cPR</b> . No negative amounts. The last two positions are decimals. Right justified and zero fill.  |
| 25-35    | Commissions Subject to Puerto Rico Tax                                         | 11     | Enter the amount shown on <b>box 8a of Form 499R-2c/W-2cPR</b> . No negative amounts. The last two positions are decimals. Right justified and zero fill.  |
| 36-46    | Allowances Subject to<br>Puerto Rico Tax                                       | 11     | Enter the amount shown on <b>box 9a of Form 499R-2c/W-2cPR</b> . No negative amounts. The last two positions are decimals. Right justified and zero fill.  |
| 47-57    | Tips Subject to Puerto Rico<br>Tax                                             | 11     | Enter the amount shown on <b>box 10a of Form 499R-2c/W-2cPR</b> . No negative amounts. The last two positions are decimals. Right justified and zero fill. |
| 58-68    | Total Wages, Commissions,<br>Allowances and Tips<br>Subject to Puerto Rico Tax | 11     | Enter the amount shown on <b>box 11a of Form 499R-2c/W-2cPR</b> . No negative amounts. The last two positions are decimals. Right justified and zero fill. |
| 69-79    | Reimbursed Expenses and Fringe Benefits                                        | 11     | Enter the amount shown on <b>box 12a of Form 499R-2c/W-2cPR</b> . No negative amount. The last two positions are decimals. Right justified and zero fill.  |
| 80-90    | Puerto Rico Tax Withheld                                                       | 11     | Enter the amount shown on <b>box 13a of Form 499R-2c/W-2cPR</b> . No negative amounts. The last two positions are decimals. Right justified and zero fill. |

| Location | Field                                         | Length | Specifications                                                                                                    |
|----------|-----------------------------------------------|--------|----------------------------------------------------------------------------------------------------|
| 91-101   | Governmental Retirement Fund                  | 11     | Enter the amount shown on <b>box 14a of Form 499R-2c/W-2cPR</b> . No negative amounts. The last two positions are decimals. Right justified and zero fill. If there is a Retirement Fund Annual Contribution reported <b>NO</b> Contributions to Qualified Plans (CODA PLANS) should be reported.                                                             |
| 102-112  | Contributions to Qualified Plans (CODA PLANS) | 11     | Enter the amount shown on box 15a of Form 499R-2c/W-2cPR. No negative amount. The last two positions are decimals. This amount should NOT EXCEED \$19,500.00 for Tax Year 2015. Right justified and zero fill. If there is a Contribution to a Qualified Plan (CODA PLAN) reported NO Retirement Fund Annual Contributions should be reported.                |
| 113-123  | Exempt Salaries                               | 11     | Enter the amount shown on <b>box 16a of Form 499R-2c/W-2cPR</b> . No negative amount. The last two positions are decimals. Right justified and zero fill.                                                                                                    |
| 124-134  | Social Security Wages                         | 11     | Enter the amount shown on box 17a of Form 499R-2c/W-2cPR. The sum of this field and the Social Security Tips field should NOT EXCEED the annual maximum Social Security Wage base for the tax year (\$118,500.00 for Tax Year 2015). No negative amounts. Right justified and zero fill.                                                                      |
| 135-145  | Social Security Tax<br>Withheld               | 11     | Enter the amount shown on box 18a of Form 499R-2c/W-2cPR. If the amount in this field is greater than zero, the Social Security Wages field or the Social Security Tips field must be greater than zero. This amount should NOT EXCEED \$7,347.00 for Tax Year 2015. No negative amounts. The last two positions are decimals. Right justified and zero fill. |

| Location | Field                                          | Length | Specifications                                                                                                    |
|----------|------------------------------------------------|--------|----------------------------------------------------------------------------------------------------|
| 146-156  | Medicare Wages & Tips                          | 11     | Enter the amount shown on <b>box 19a of Form 499R-2c/W-2cPR</b> . The amount in this field must be equal or exceed the sum of the Social Security Wages and Social Security Tips. No negative amounts. The last two positions are decimals. Right justified and zero fill.                                                     |
| 157-167  | Medicare Tax Withheld                          | 11     | Enter the amount shown on <b>box 20a of Form 499R-2c/W-2cPR</b> . No negative amounts. The last two positions are decimals. Right justified and zero fill.                                                                                                    |
| 168-178  | Social Security Tips                           | 11     | Enter the amount shown on box 21a of Form 499R-2c/W-2cPR. The sum of this field and the Social Security Wages field should NOT EXCEED the annual maximum Social Security Wage base for the tax year (\$118,500.00 for Tax Year 2015). No negative amounts. The last two positions are decimals. Right justified and zero fill. |
| 179-189  | Uncollected Social Security<br>Tax on Tips     | 11     | Enter the amount shown on <b>box 22a of Form 499R-2c/W-2cPR</b> . No negative amount. The last two positions are decimals. Right justified and zero fill.                                                                                                    |
| 190-200  | Uncollected Medicare Tax on Tips               | 11     | Enter the amount shown on <b>box 23a of Form 499R-2c/W-2cPR</b> . No negative amount. The last two positions are decimals. Right justified and zero fill.                                                                                                    |
| 201-211  | Zero                                           | 11     | Fill with zeros.                                                                                                    |
| 212-222  | Cost of employer-<br>sponsored health coverage | 11     | Enter the amount shown on <b>box 5Aa of Form 499R-2c/W-2cPR.</b> No negative amount. The last two positions are decimals. Right justified and zero fill.                                                                                                    |
| 223-233  | Charitable Contributions                       | 11     | Enter the amount shown on <b>box 6a of Form 499R-2c/W-2cPR.</b> No negative amount. The last two positions are decimals. Right justified and zero fill.                                                                                                    |

| Location | Field                                                   | Length | Specifications                                                                                                    |
|----------|---------------------------------------------------------|--------|----------------------------------------------------------------------------------------------------|
| 234-244  | Contributions to the Save and Double your Money Program | 11     | Enter the amount shown on <b>box 16Ba of Form 499R-2c/W-2cPR</b> . No negative amount. The last two positions are decimals. Right justified and zero fill. |
| 245-247  | Exempt Salaries Code                                    | 3      | Enter the code shown on box 16Aa of Form 499R-2c/W-2cPR, A, B, C, D or E. For combined codes, only AB, AE, BE, ABE. Left justified and fill with blanks.   |
| 248-550  | Blank                                                   | 303    | Fill with blanks.                                                                                                    |

# **Code E2 - Correct Information Record**

| Location | Field                                                                          | Length | Specifications                                                                                                    |
|----------|--------------------------------------------------------------------------------|--------|----------------------------------------------------------------------------------------------------|
| 1-2      | Record Identifier                                                              | 2      | Constant "E2".                                                                                                    |
| 3-13     | Zero                                                                           | 11     | Fill with zeros.                                                                                                    |
| 14-24    | Wages Subject to Puerto<br>Rico Tax                                            | 11     | Enter the amount shown on <b>box 7b of Form 499R-2c/W-2cPR</b> . No negative amounts. The last two positions are decimals. Right justified and zero fill.  |
| 25-35    | Commissions Subject to<br>Puerto Rico Tax                                      | 11     | Enter the amount shown on <b>box 8b of Form 499R-2c/W-2cPR</b> . No negative amounts. The last two positions are decimals. Right justified and zero fill.  |
| 36-46    | Allowances Subject to<br>Puerto Rico Tax                                       | 11     | Enter the amount shown on <b>box 9b of Form 499R-2c/W-2cPR</b> . No negative amounts. The last two positions are decimals. Right justified and zero fill.  |
| 47-57    | Tips Subject to Puerto Rico<br>Tax                                             | 11     | Enter the amount shown on <b>box 10b of Form 499R-2c/W-2cPR</b> . No negative amounts. The last two positions are decimals. Right justified and zero fill. |
| 58-68    | Total Wages, Commissions,<br>Allowances and Tips<br>Subject to Puerto Rico Tax | 11     | Enter the amount shown on <b>box 11b of Form 499R-2c/W-2cPR</b> . No negative amounts. The last two positions are decimals. Right justified and zero fill. |
| 69-79    | Reimbursed Expenses and Fringe Benefits                                        | 11     | Enter the amount shown on <b>box 12b of Form 499R-2c/W-2cPR</b> . No negative amount. The last two positions are decimals. Right justified and zero fill.  |
| 80-90    | Puerto Rico Tax Withheld                                                       | 11     | Enter the amount shown on <b>box 13b of Form 499R-2c/W-2cPR</b> . No negative amounts. The last two positions are decimals. Right justified and zero fill. |

| Location | Field                                         | Length | Specifications                                                                                                    |
|----------|-----------------------------------------------|--------|----------------------------------------------------------------------------------------------------|
| 91-101   | Governmental Retirement Fund                  | 11     | Enter the amount shown on <b>box 14b of Form 499R-2c/W-2cPR</b> . No negative amounts. The last two positions are decimals. Right justified and zero fill. If there is a Retirement Fund Annual Contribution reported <b>NO</b> Contributions to Qualified Plans (CODA PLANS) should be reported.                                                             |
| 102-112  | Contributions to Qualified Plans (CODA PLANS) | 11     | Enter the amount shown on <b>box 15b of Form 499R-2c/W-2cPR</b> . No negative amounts. This amount should <b>NOT EXCEED \$19,500.00 for Tax Year 2015.</b> The last two positions are decimals. Right justified and zero fill.                                                                                                    |
| 113-123  | Exempt Salaries                               | 11     | Enter the amount shown on <b>box 16b of Form 499R-2c/W-2cPR</b> . No negative amounts. The last two positions are decimals. Right justified and zero fill. If there is a Contribution to a Qualified Plan (CODA PLAN) reported <b>NO</b> Retirement Fund Annual Contributions should be reported.                                                             |
| 124-134  | Social Security Wages                         | 11     | Enter the amount shown on box 17b of Form 499R-2c/W-2cPR. The sum of this field and the Social Security Tips field should NOT EXCEED the annual maximum Social Security Wage base for the tax year (\$118,500.00 for Tax Year 2015). No negative amounts. Right justified and zero fill.                                                                      |
| 135-145  | Social Security Tax<br>Withheld               | 11     | Enter the amount shown on box 18b of Form 499R-2c/W-2cPR. If the amount in this field is greater than zero, the Social Security Wages field or the Social Security Tips field must be greater than zero. This amount should NOT EXCEED \$7,347.00 for Tax Year 2015. No negative amounts. The last two positions are decimals. Right justified and zero fill. |

| Location | Field                                          | Length | Specifications                                                                                                    |
|----------|------------------------------------------------|--------|----------------------------------------------------------------------------------------------------|
| 146-156  | Medicare Wages & Tips                          | 11     | Enter the amount shown on <b>box 19b of Form 499R-2c/W-2cPR</b> . The amount in this field must be equal or exceed the sum of the Social Security Wages and Social Security Tips. No negative amounts. The last two positions are decimals. Right justified and zero fill.                                                     |
| 157-167  | Medicare Tax Withheld                          | 11     | Enter the amount shown on <b>box 20b of Form 499R-2c/W-2cPR</b> . No negative amounts. The last two positions are decimals. Right justified and zero fill.                                                                                                    |
| 168-178  | Social Security Tips                           | 11     | Enter the amount shown on box 21b of Form 499R-2c/W-2cPR. The sum of this field and the Social Security Wages field should NOT EXCEED the annual maximum Social Security Wage base for the tax year (\$118,500.00 for Tax Year 2015). No negative amounts. The last two positions are decimals. Right justified and zero fill. |
| 179-189  | Uncollected Social Security<br>Tax on Tips     | 11     | Enter the amount shown on <b>box 22b of Form 499R-2c/W-2cPR</b> . No negative amounts. The last two positions are decimals. Right justified and zero fill.                                                                                                    |
| 190-200  | Uncollected Medicare Tax on Tips               | 11     | Enter the amount shown on <b>box 23b of Form 499R-2c/W-2cPR</b> . No negative amounts. The last two positions are decimals. Right justified and zero fill.                                                                                                    |
| 201-211  | Zero                                           | 11     | Fill with zeros.                                                                                                    |
| 212-222  | Cost of employer-<br>sponsored health coverage | 11     | Enter the amount shown on <b>box 5b of Form 499R-2c/W-2cPR.</b> No negative amount. The last two positions are decimals. Right justified and zero fill.                                                                                                    |
| 223-233  | Charitable Contributions                       | 11     | Enter the amount shown on <b>box 6b of Form 499R-2c/W-2cPR.</b> No negative amount. The last two positions are decimals. Right justified and zero fill.                                                                                                    |

| Location | Field                                                   | Length | Specifications                                                                                                    |
|----------|---------------------------------------------------------|--------|----------------------------------------------------------------------------------------------------|
| 234-244  | Contributions to the Save and Double your Money Program | 11     | Enter the amount shown on <b>box 16Bb of Form 499R-2c/W-2cPR</b> . No negative amount. The last two positions are decimals. Right justified and zero fill. |
| 245-247  | Exempt Salaries Code                                    | 3      | Enter the code shown on box 16Aa of Form 499R-2c/W-2cPR, A, B, C, D or E. For combined codes, only AB, AE, BE, ABE. Left justified and fill with blanks.   |
| 248-550  | Blank                                                   | 303    | Fill with blanks.                                                                                                    |

# Code E3 - Difference between E1 and E2 Records

| Location | Field                                     | Length | Specifications                                                                                                    |
|----------|-------------------------------------------|--------|----------------------------------------------------------------------------------------------------|
| 1-2      | Record Identifier                         | 2      | Constant "E3".                                                                                                    |
| 3-14     | Zero                                      | 12     | Fill with zeros.                                                                                                    |
| 15-26    | Wages Subject to Puerto<br>Rico Tax       | 12     | Enter the amount shown on <b>box 7c of Form 499R-2c/W-2cPR</b> . The first character must be + or For example: If the difference between A and B is a positive number \$135.63 this is the correct entry +00000013563. If the difference is negative number -\$135.63 this is the correct entry -00000013563. The last two positions are decimals. Right justified and zero fill.  |
| 27-38    | Commissions Subject to<br>Puerto Rico Tax | 12     | Enter the amount shown on <b>box 8c of Form 499R-2c/W-2cPR</b> . The first character must be + or For example: If the difference between A and B is a positive number \$135.63 this is the correct entry +00000013563. If the difference is negative number -\$135.63 this is the correct entry -00000013563. The last two positions are decimals. Right justified and zero fill.  |
| 39-50    | Allowances Subject to Puerto Rico Tax     | 12     | Enter the amount shown on <b>box 9c of Form 499R-2c/W-2cPR</b> . The first character must be + or For example: If the difference between A and B is a positive number \$135.63 this is the correct entry +00000013563. If the difference is negative number -\$135.63 this is the correct entry -00000013563. The last two positions are decimals. Right justified and zero fill.  |
| 51-62    | Tips Subject to Puerto Rico<br>Tax        | 12     | Enter the amount shown on <b>box 10c of Form 499R-2c/W-2cPR</b> . The first character must be + or For example: If the difference between A and B is a positive number \$135.63 this is the correct entry +00000013563. If the difference is negative number -\$135.63 this is the correct entry -00000013563. The last two positions are decimals. Right justified and zero fill. |

| Location | Field                                                                          | Length | Specifications                                                                                                    |
|----------|--------------------------------------------------------------------------------|--------|----------------------------------------------------------------------------------------------------|
| 63-74    | Total Wages, Commissions,<br>Allowances and Tips<br>Subject to Puerto Rico Tax | 12     | Enter the amount shown on <b>box 11c of Form 499R-2c/W-2cPR</b> . The first character must be + or For example: If the difference between A and B is a positive number \$135.63 this is the correct entry +00000013563. If the difference is negative number -\$135.63 this is the correct entry -00000013563. The last two positions are decimals. Right justified and zero fill.                                                                                                    |
| 75-86    | Reimbursed Expenses and Fringe Benefits                                        | 12     | Enter the amount shown on <b>box 12c of Form 499R-2c/W-2cPR</b> . The first character must be + or For example: If the difference between A and B is a positive number \$135.63 this is the correct entry +00000013563. If the difference is negative number -\$135.63 this is the correct entry -00000013563. The last two positions are decimals. Right justified and zero fill.                                                                                                    |
| 87-98    | Puerto Rico Tax Withheld                                                       | 12     | Enter the amount shown on <b>box 13c of Form 499R-2c/W-2cPR</b> . The first character must be + or For example: If the difference between A and B is a positive number \$135.63 this is the correct entry +00000013563. If the difference is negative number -\$135.63 this is the correct entry -00000013563. The last two positions are decimals. Right justified and zero fill.                                                                                                    |
| 99-110   | Governmental Retirement Fund                                                   | 12     | Enter the amount shown on <b>box 14c of Form 499R-2c/W-2cPR</b> . The first character must be + or For example: If the difference between A and B is a positive number \$135.63 this is the correct entry +00000013563. If the difference is negative number -\$135.63 this is the correct entry -00000013563. The last two positions are decimals. Right justified and zero fill. If there is a Retirement Fund Annual Contribution reported <b>NO</b> Contributions to Qualified Plans (CODA PLANS) should be reported. |

| Location | Field                                         | Length | Specifications                                                                                                    |
|----------|-----------------------------------------------|--------|----------------------------------------------------------------------------------------------------|
| 111-122  | Contributions to Qualified Plans (CODA PLANS) | 12     | Enter the amount shown on <b>box 15c of Form 499R-2c/W-2cPR</b> . The first character must be + or For example: If the difference between A and B is a positive number \$135.63 this is the correct entry +00000013563. If the difference is negative number -\$135.63 this is the correct entry -00000013563. The last two positions are decimals. Right justified and zero fill. If there is a Contribution to a Qualified Plan (CODA PLAN) reported <b>NO</b> Retirement Fund Annual Contributions should be reported. |
| 123-134  | Exempt Salaries                               | 12     | Enter the amount shown on <b>box 16c of Form 499R-2c/W-2cPR</b> . The first character must be + or For example: If the difference between A and B is a positive number \$135.63 this is the correct entry +00000013563. If the difference is negative number -\$135.63 this is the correct entry -00000013563. The last two positions are decimals. Right justified and zero fill.                                                                                                    |
| 135-146  | Social Security Wages                         | 12     | Enter the amount shown on <b>box 17c of Form 499R-2c/W-2cPR</b> . The first character must be + or For example: If the difference between A and B is a positive number \$135.63 this is the correct entry +00000013563. If the difference is negative number -\$135.63 this is the correct entry -00000013563. The last two positions are decimals. Right justified and zero fill.                                                                                                    |
| 147-158  | Social Security Tax<br>Withheld               | 12     | Enter the amount shown on <b>box 18c of Form 499R-2c/W-2cPR</b> . The first character must be + or For example: If the difference between A and B is a positive number \$135.63 this is the correct entry +00000013563. If the difference is negative number -\$135.63 this is the correct entry -00000013563. The last two positions are decimals. Right justified and zero fill.                                                                                                    |

| Location | Field                                      | Length | Specifications                                                                                                    |
|----------|--------------------------------------------|--------|----------------------------------------------------------------------------------------------------|
| 159-170  | Medicare Wages & Tips                      | 12     | Enter the amount shown on <b>box 19c of Form 499R-2c/W-2cPR</b> . The first character must be + or For example: If the difference between A and B is a positive number \$135.63 this is the correct entry +00000013563. If the difference is negative number -\$135.63 this is the correct entry -00000013563. The last two positions are decimals. Right justified and zero fill. |
| 171-182  | Medicare Tax Withheld                      | 12     | Enter the amount shown on <b>box 20c of Form 499R-2c/W-2cPR</b> . The first character must be + or For example: If the difference between A and B is a positive number \$135.63 this is the correct entry +00000013563. If the difference is negative number -\$135.63 this is the correct entry -00000013563. The last two positions are decimals. Right justified and zero fill. |
| 183-194  | Social Security Tips                       | 12     | Enter the amount shown on <b>box 21c of Form 499R-2c/W-2cPR</b> . The first character must be + or For example: If the difference between A and B is a positive number \$135.63 this is the correct entry +00000013563. If the difference is negative number -\$135.63 this is the correct entry -00000013563. The last two positions are decimals. Right justified and zero fill. |
| 195-206  | Uncollected Social Security<br>Tax on Tips | 12     | Enter the amount shown on <b>box 22c of Form 499R-2c/W-2cPR</b> . The first character must be + or For example: If the difference between A and B is a positive number \$135.63 this is the correct entry +00000013563. If the difference is negative number -\$135.63 this is the correct entry -00000013563. The last two positions are decimals. Right justified and zero fill. |

| Location | Field                                                         | Length | Specifications                                                                                                    |
|----------|---------------------------------------------------------------|--------|----------------------------------------------------------------------------------------------------|
| 207-218  | Uncollected Medicare Tax on Tips                              | 12     | Enter the amount shown on <b>box 23c of Form 499R-2c/W-2cPR</b> . The first character must be + or For example: If the difference between A and B is a positive number \$135.63 this is the correct entry +00000013563. If the difference is negative number -\$135.63 this is the correct entry -00000013563. The last two positions are decimals. Right justified and zero fill.     |
| 219-230  | Zero                                                          | 12     | Fill with zeros.                                                                                                    |
| 231-242  | Cost of employer-<br>sponsored health coverage                | 12     | Enter the amount shown on <b>box 5c of Form 499R-2c/W-2cPR</b> . The first character must be + or For example: If the difference between A and B is a positive number \$135.63, this is the correct entry +00000013563. If the difference is a negative number -\$135.63, this is the correct entry -00000013563. The last two positions are decimals. Right justified and zero fill.  |
| 243-254  | Charitable Contributions                                      | 12     | Enter the amount shown on <b>box 6c of Form 499R-2c/W-2cPR</b> . The first character must be + or For example: If the difference between A and B is a positive number \$135.63, this is the correct entry +00000013563. If the difference is a negative number -\$135.63, this is the correct entry -00000013563. The last two positions are decimals. Right justified and zero fill.  |
| 255-266  | Contributions to the Save<br>and Double your Money<br>Program | 12     | Enter the amount shown on <b>box 16Bc of Form 499R-2c/W-2cPR.</b> The first character must be + or For example: If the difference between A and B is a positive number \$135.63, this is the correct entry +00000013563. If the difference is a negative number -\$135.63, this is the correct entry -00000013563. The last two positions are decimals. Right justified and zero fill. |
| 267-550  | Blank                                                         | 284    | Fill with blanks.                                                                                                    |

# Code RF - Final Record

| Location | Field                | Length | Specifications                                                                                        |
|----------|----------------------|--------|----------------------------------------------------------------------------------------------------|
| 1-2      | Record Identifier    | 2      | Constant "RF".                                                                                        |
| 3-11     | Number of E0 Records | 9      | Enter the total number of Code E0 records reported on the entire file. Right justified and zero fill. |
| 12-550   | Blank                | 539    | Fill with blanks.                                                                                     |

# **APPENDIX A: EXAMPLE OF RECORD SEQUENCE**

Example 1: Submitter with 1 Employer

| SU | Submitter    |    |
|----|--------------|----|
| PA | Employer     |    |
| E0 | Employee     | #1 |
| E1 | Employee     | #1 |
| E2 | Employee     | #1 |
| E3 | Employee     | #1 |
| RF | Final Record |    |

# APPENDIX B: POSTAL ABBREVIATIONS AND NUMERIC CODES

| State                | Abbreviation | Numeric<br>Code* | State          | Abbreviation | Numeric<br>Code* |
|----------------------|--------------|------------------|----------------|--------------|------------------|
| Alabama              | AL           | 01               | Montana        | MT           | 30               |
| Alaska               | AK           | 02               | Nebraska       | NE           | 31               |
| Arizona              | AZ           | 04               | Nevada         | NV           | 32               |
| Arkansas             | AR           | 05               | New Hampshire  | NH           | 33               |
| California           | CA           | 06               | New Jersey     | NJ           | 34               |
| Colorado             | CO           | 08               | New Mexico     | NM           | 35               |
| Connecticut          | CT           | 09               | New York       | NY           | 36               |
| Delaware             | DE           | 10               | North Carolina | NC           | 37               |
| District of Columbia | DC           | 11               | North Dakota   | ND           | 38               |
| Florida              | FL           | 12               | Ohio           | ОН           | 39               |
| Georgia              | GA           | 13               | Oklahoma       | OK           | 40               |
| Hawaii               | HI           | 15               | Oregon         | OR           | 41               |
| Idaho                | ID           | 16               | Pennsylvania   | PA           | 42               |
| Illinois             | IL           | 17               | Rhode Island   | RI           | 44               |
| Indiana              | IN           | 18               | South Carolina | SC           | 45               |
| Iowa                 | IA           | 19               | South Dakota   | SD           | 46               |
| Kansas               | KS           | 20               | Tennessee      | TN           | 47               |
| Kentucky             | KY           | 21               | Texas          | TX           | 48               |
| Louisiana            | LA           | 22               | Utah           | UT           | 49               |
| Maine                | ME           | 23               | Vermont        | VT           | 50               |
| Maryland             | MD           | 24               | Virginia       | VA           | 51               |
| Massachusetts        | MA           | 25               | Washington     | WA           | 53               |
| Michigan             | MI           | 26               | West Virginia  | WV           | 54               |
| Minnesota            | MN           | 27               | Wisconsin      | WI           | 55               |
| Mississippi          | MS           | 28               | Wyoming        | WY           | 56               |
| Missouri             | MO           | 29               | -              |              |                  |

| Territories and Possessions | Abbreviation | Military Post Offices<br>(Formerly APO and FPO) | Abbreviation |
|-----------------------------|--------------|-------------------------------------------------|--------------|
| American Samoa              | AS           | Alaska and the Pacific                          | AP           |
| Guam                        | GU           | Canada, Europe, Africa and Middle East          | AE           |
| Northern Mariana Islands    | MP           | Central and South America                       | AA           |
| Puerto Rico                 | PR           |                                                 |              |
| Virgin Island               | VI           |                                                 | _            |

# **APPENDIX C: COUNTRY CODES**

| Country                        | Code |
|--------------------------------|------|
| Afghanistan                    | AF   |
| Akrotiri Sovereign Base Area   | AX   |
| Albania                        | AL   |
| Algeria                        | AG   |
| Andorra                        | AN   |
| Angola                         | AO   |
| Anguilla                       | AV   |
| Antigua and Barbuda            | AC   |
| Argentina                      | AR   |
| Armenia                        | AM   |
| Aruba                          | AA   |
| Ashmore and Cartier Islands    | AT   |
| Australia                      | AS   |
| Austria                        | AU   |
| Azerbaijan                     | AJ   |
| Bahamas, The                   | BF   |
| Bahrain                        | BA   |
| Baker Island                   | FQ   |
| Bangladesh                     | BG   |
| Barbados                       | BB   |
| Bassas da India                | BS   |
| Belarus                        | ВО   |
| Belgium                        | BE   |
| Belize                         | BH   |
| Benin                          | BN   |
| Bermuda                        | BD   |
| Bhutan                         | BT   |
| Bolivia                        | BL   |
| Bosnia-Herzegovina             | BK   |
| Botswana                       | BC   |
| Bouvet Island                  | BV   |
| Brazil                         | BR   |
| British Indian Ocean Territory | 10   |
| Brunei                         | BX   |
| Bulgaria                       | BU   |
| Burkina Faso                   | UV   |
| Burma                          | BM   |
| Burundi                        | BY   |
| Cambodia                       | СВ   |
| Cameroon                       | CM   |

| Country                           | Code |
|-----------------------------------|------|
| Canada                            | CA   |
| Cape Verde                        | CV   |
| Cayman Islands                    | CJ   |
| Central African Republic          | CT   |
| Chad                              | CD   |
| Chile                             | CI   |
| China, People's Republic of       | CH   |
| Christmas Island (Indian Ocean)   | KT   |
| Clipperton Island                 | ΙΡ   |
| Cocos (Keeling) Islands           | CK   |
| Colombia                          | CO   |
| Comoros                           | CN   |
| Congo (Democratic Republic of)    | CF   |
| Congo (Republic of )              | CF   |
| Cook Islands                      | CW   |
| Coral Sea Islands Territory       | CR   |
| Costa Rica                        | CS   |
| Cote d'ivoire (Ivory Coast)       | IV   |
| Croatia                           | HR   |
| Cuba                              | CU   |
| Curacao                           | UC   |
| Cyprus                            | CY   |
| Czech Republic                    | EZ   |
| Denmark                           | DA   |
| Dhekelia Sovereign Base Area      | DX   |
| Djibouti                          | DJ   |
| Dominica                          | DO   |
| Dominican Republic                | DR   |
| Ecuador                           | EC   |
| Egypt                             | EG   |
| El Salvador                       | ES   |
| England                           | UK   |
| Equatorial Guinea                 | EK   |
| Eritrea                           | ER   |
| Estonia                           | EN   |
| Ethiopia                          | ET   |
| Europa Island                     | EU   |
| Falkland Islands (Islas Malvinas) | FK   |
| Faroe Islands                     | FO   |
| Fiji                              | FJ   |

| Country                             | Code |
|-------------------------------------|------|
| Finland                             | FI   |
| France                              | FR   |
| French Guiana                       | FG   |
| French Polynesia                    | FP   |
| French Southern and Antarctic Lands | FS   |
| Gabon                               | GB   |
| Gambia, The                         | GA   |
| Gaza Strip                          | GZ   |
| Georgia                             | GG   |
| Germany                             | GM   |
| Ghana                               | GH   |
| Gibraltar                           | GI   |
| Glorioso Islands                    | GO   |
| Greece                              | GR   |
| Greenland                           | GL   |
| Grenada                             | GJ   |
| Guadeloupe                          | GP   |
| Guatemala                           | GT   |
| Guernsey                            | GK   |
| Guinea                              | GV   |
| Guinea-Bissau                       | PU   |
| Guyana                              | GY   |
| Haiti                               | HA   |
| Heard Island and McDonald Island    | НМ   |
| Honduras                            | НО   |
| Hong Kong                           | HK   |
| Howland Island                      | HQ   |
| Hungary                             | HU   |
| Iceland                             | IC   |
| India                               | IN   |
| Indonesia                           | ID   |
| Iran                                | IR   |
| Iraq                                | ΙZ   |
| Ireland                             | El   |
| Israel                              | IS   |
| Italy                               | IT   |
| Jamaica                             | JM   |
| Jan Mayan                           | JN   |
| Japan                               | JA   |
| Jarvis Island                       | DQ   |

| Country                                        | Code |
|------------------------------------------------|------|
| loreov                                         | JE   |
| Jersey Johnston Atoll                          | JQ   |
| Jordan                                         | JO   |
| Juan de Nova Island                            | JU   |
| Kazakhstan                                     | KZ   |
| Nazakiistaii                                   | IXZ  |
| Kenya                                          | KE   |
| Kingman Reef                                   | KQ   |
| Kiribati                                       | KR   |
| Korea, Democratic People's Republic of (North) | KN   |
| Korea, Republic of (South)                     | KS   |
| Kosovo                                         | KV   |
| Kuwait                                         | KU   |
| Kyrgyzstan                                     | KG   |
| Laos                                           | LA   |
| Latvia                                         | LG   |
| Lebanon                                        | LE   |
| Lesotho                                        | LT   |
| Liberia                                        |      |
| Libya                                          | LY   |
| Leichtenstein                                  | LS   |
| Lithuania                                      | LH   |
| Luxembourg                                     | LU   |
| Macau                                          | MC   |
| Macedonia                                      | MK   |
| Madagascar                                     | MA   |
| Malawi                                         | MI   |
| Malaysia                                       | MY   |
| Maldives                                       | MV   |
| Mali                                           | ML   |
| Malta                                          | MT   |
| Man, Isle of                                   | IM   |
| Marshall Islands                               | RM   |
| Martinique                                     | MB   |
| Mauritania                                     | MR   |
| Mauritius                                      | MP   |
| Mayotte                                        | MF   |
| Mexico                                         | MX   |
| Micronesia, Federated States of                | FM   |
| Midway Islands                                 | MQ   |
| Moldova                                        | MD   |

| Country            | Code |
|--------------------|------|
| Monaco             | MN   |
| Mongolia           | MG   |
| Montenegro         | MJ   |
| Montserrat         | MH   |
| Morocco            | MO   |
| Mozambique         | MZ   |
| Nambia             | WA   |
| Nauru              | NR   |
| Navassa Island     | BQ   |
| Nepal              | NP   |
| Netherlands        | NL   |
| New Caledonia      | NC   |
| New Zealand        | NZ   |
| Nicaragua          | NU   |
| Níger              | NG   |
| Nigeria            | NI   |
| Niue               | NE   |
| No Man's Land      | NM   |
| Norfolk Island     | NF   |
| Northern Ireland   | UK   |
| Norway             | NO   |
| Oman               | MU   |
| Pakistan           | PK   |
| Palau              | PS   |
| Palmyra Atoll      | LQ   |
| Panama             | PM   |
| Papua New Guinea   | PP   |
| Paracel Islands    | PF   |
| Paraguay           | PA   |
| Peru               | PE   |
| Philippines        | RP   |
| Pitcairn Island    | PC   |
| Poland             | PL   |
| Portugal           | PO   |
| Qatar              | QA   |
| Reunion            | RE   |
| Romania            | RO   |
| Russia             | RS   |
| Rwanda             | RW   |
| St Barthelemy      | TB   |
| St Helena          | SH   |
| St Kitts and Nevis | SC   |

| Country                                      | Code |
|----------------------------------------------|------|
| St Lucia                                     | ST   |
| St Martin                                    | RN   |
| St Pierre and Miquelon                       | SB   |
| St Vincent and the Grenadines                | VC   |
| Samoa                                        | WS   |
| San Marino                                   | SM   |
| Sao Tome and Principe                        | TP   |
| Saudi Arabia                                 | SA   |
| Scotland                                     | UK   |
| Senegal                                      | SG   |
| Serbia                                       | RB   |
| Seychelles                                   | SE   |
| Sierra Leone                                 | SL   |
| Singapore                                    | SN   |
| Sint Maarten                                 | NN   |
| Slovakia                                     | LO   |
| Slovenia                                     | SI   |
| Solomon Islands                              | BP   |
| Somalia                                      | SO   |
| South Africa                                 | SF   |
| South Georgia and the South Sandwich Islands | SX   |
| South Sudan                                  | OD   |
| Spain                                        | SP   |
| Spratly Islands                              | PG   |
| Sri Lanka                                    | CE   |
| Sudan                                        | SU   |
| Suriname                                     | NS   |
| Svalbard                                     | SV   |
| Swaziland                                    | WZ   |
| Sweden                                       | SW   |
| Switzerland                                  | SZ   |
| Syria                                        | SY   |
| Taiwan                                       | TW   |
| Tajikistan                                   | TI   |
| Tanzania, United Republic of                 | TZ   |
| Thailand                                     | TH   |
| Timor-Leste                                  | TT   |
| Togo                                         | TO   |
| Tokelau                                      | TL   |
| Tonga                                        | TN   |
| Trinidad and Tobago                          | TD   |
| Tromelin Island                              | TE   |

| Country                  | Code |
|--------------------------|------|
| Tunisia                  | TS   |
| Turkey                   | TU   |
| Turkmenistan             | TX   |
| Turks and Caicos Islands | TK   |
| Tuvalu                   | TV   |
| Uganda                   | UG   |
| Ukraine                  | UP   |
| United Arab Emirates     | AE   |
| United Kingdom           | UK   |
| Uruguay                  | UY   |
| Uzbekistán               | UZ   |
| Vanuatu                  | NH   |
| Vatican City             | VT   |

| Country                  | Code |
|--------------------------|------|
| Venezuela                | VE   |
| Vietnam                  | VM   |
| Virgin Islands (British) | VI   |
| Wake Island              | WQ   |
| Wales                    | UK   |
| Wallis and Futuna        | WF   |
| West Bank                | WE   |
| Western Sahara           | WI   |
| Yemen                    | YM   |
| Zambia                   | ZA   |
| Zimbabwe                 | ZI   |
| Other Countries          | OC   |

#### APPENDIX D: GLOSSARY

**ASCII** (American Standard Code for Information Interchange) - One of the acceptable character sets used for electronic processing of data.

**BYTE** - A computer unit of measure; one byte contains eight bits and can store one character.

**CHARACTER** - A letter, number or punctuation symbol.

**CHARACTER SET** - A group of unique electronic definitions for all letters, numbers and punctuation symbols; example: ASCII.

**EIN** - Employer Identification Number.

**EFW2CPR** - Specifications for Electronic Filing of Puerto Rico W-2c Information.

**EXEMPT SALARIES CODES – A.** Public employees' wages for overtime worked during emergency situations under Act 324-2004; **B.** Income from overtime worked by a Puerto Rico Police member under Section 1031.02(a)(34) of the Code; **C.** Stipends received by certain physicians during the internship period under Section 1031.02(a)(9) of the Code; **D.** Compensation paid to an eligible researcher or scientist for services rendered under Section 1031.02(a)(26) of the Code; or **E.** Salary not over \$40,000 per year under Act 135-2014 (Section 1031.02(a)(35) of the Code).

**FILE** - Each file must begin with a Code SU record and end with a Code RF record.

FORM 499R-2/W-2PR - Withholding Statement.

FORM 499R-2c/W-2cPR - Corrected Withholding Statement.

IRS - Internal Revenue Service.

**SSA** - Social Security Administration.

**SSN** - Social Security Number.

**SUBMITTER** - Person, organization, or reporting representative submitting a file to the Department of the Treasury.